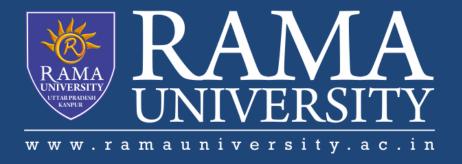

## **FACULTY OF ENGINEERING & TECHNOLOGY**

# BCA-302Computer Networks

Lecture-35

Mr. Dilip Kumar J Saini

Assistant Professor Computer Science & Engineering

## **OUTLINE**

- >LINUX OPERATING SYSTEM
- >LINUX CLIENTS
- >WORKSTATION SOFTWARE AND PROGRAMS
- >SERVER SOFTWARE AND PROGRAMS
- >VERIFYING SOFTWARE COMPATIBILITY

## **LINUX OPERATING SYSTEM**

- Linux is sometimes referred to as "UNIX Lite", and it is designed to run on Intel-compatible PCs.
- However, Linux will run on other machines as well.
- Linux brings the advantages of UNIX to home and small business computers.
- The following are a few of the most popular types:

Red Hat Linux

Linux Mandrake

Caldera eDesktop and eServer

Debian GNU/Linux

**Corel Linux** 

Turbo Linux

## **LINUX CLIENTS**

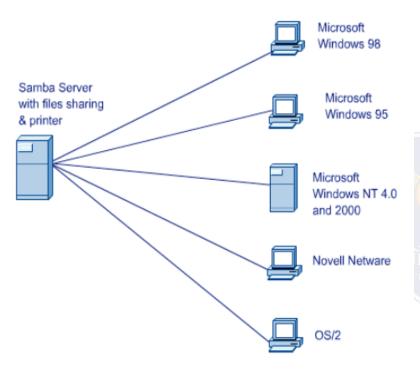

•Windows clients can access Linux servers without client software if the UNIX servers run Samba, which is a program that uses the Server Message Block (SMB) application layer

•Windows computers use SMB for file access across the network.

Samba permits them to see the Linux file system.

protocol.

## **WORKSTATION SOFTWARE AND PROGRAMS**

- ■The X Window System is what comprises the Linux GUI environment.
- •Corel's WordPerfect and Sun StarOffice are the top two office suite software capable of running on Linux.
- There are also single packages rather than full office suits that come shipped with Linux and some are installed by default during the installation process.
- Some examples of these are LyX and AbiWord.

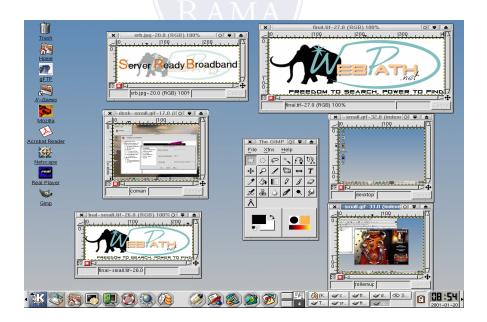

#### **WORKSTATION SOFTWARE AND PROGRAMS**

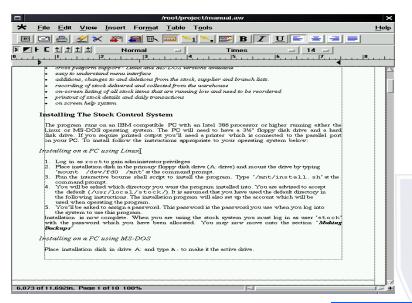

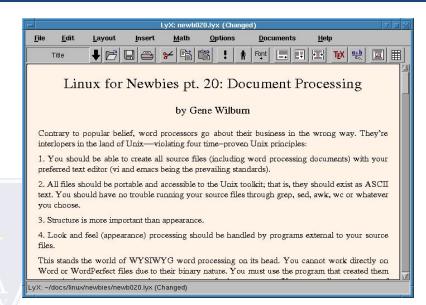

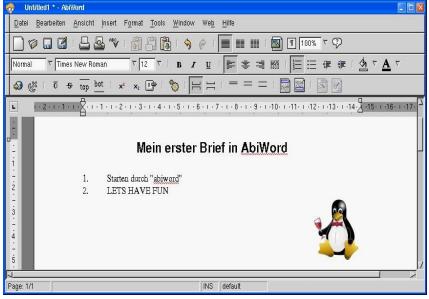

#### **SERVER SOFTWARE AND PROGRAMS**

- A popular use of a Linux system is a web server.
- •Web server software uses Hypertext Transfer Protocol (HTTP) to deliver files to users to request them, using a web browser from their workstation.
- •A Mail Server is a system that is configured with the proper programs and services that enable the exchange of e-mail between one client and another.
- •The Linux operating system provides a file server either in a Linux environment or in a cross-platform environment consisting of Windows, Macintosh, UNIX, or OS/2 workstation.

## **VERIFYING SOFTWARE COMPATIBILITY**

- •When installing a package, the first step should be to always check and make sure that the operating system supports the package.
- •Generally, any Linux software and package can be installed on any UNIX-like operating system.
- •Check CPU requirements, library requirements, and development tools.

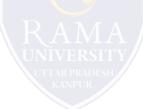

# **Multiple Choice Question**

## **MUTIPLE CHOICE QUESTIONS:**

| Sr no | Question                                                                           | Option A                   | Option B                | OptionC                      | OptionD                     |
|-------|------------------------------------------------------------------------------------|----------------------------|-------------------------|------------------------------|-----------------------------|
| 1     | Host-specific routing is used for purposes such as checking route or providing     | Network<br>Measures        | Security<br>Measures    | Delivery<br>Measures         | Routing<br>Measures         |
| 2     | In Unicast routing, if instability is between three nodes, stability cannot be     | Stable                     | Reversed                | Guaranteed                   | Forward                     |
| 3     | In Unicast Routing, Dijkstra algorithm creates a shortest path tree from a         | Graph                      | Tree                    | Network                      | Link                        |
| 4     | n Multicast Routing Protocol, flooding is used to broadcast packets but it creates | Gaps                       | Loops                   | Holes                        | Links                       |
| 5     | RPF stands for                                                                     | Reverse Path<br>Forwarding | Reverse Path<br>Failure | Reverse Packet<br>Forwarding | Reverse<br>Protocol Failure |

## **REFERENCES**

http://www.engppt.com/2009/12/networking-fourozan-ppt-slides.html

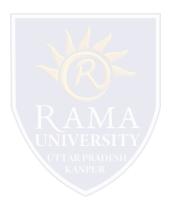